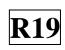

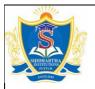

## SIDDHARTH INSTITUTE OF ENGINEERING & TECHNOLOGY:: PUTTUR (AUTONOMOUS)

Siddharth Nagar, Narayanavanam Road – 517583

<u>OUESTION BANK (DESCRIPTIVE)</u>

Subject with Code: Mobile Application Development (19MC9138) Course & Branch: MCA

**Regulation:** R19 **Year & Sem:** III MCA & I-Sem

## UNIT –I THE ANDROID PLATFORM

| 1      | a) What is android? Explain their versions and applications?                                 | [L1][CO1]              | [6M]  |
|--------|----------------------------------------------------------------------------------------------|------------------------|-------|
|        | b) Explain the procedure steps of Installing Android SDK Tools                               | [L3][CO3]              | [6M]  |
| 2      | Explain the features of Android and obtaining the requirement tools                          | [L2][CO3]              | [12M] |
| 3      | Discuss about the anatomy of android application                                             | [L1][CO1]              | [12M] |
| 4      | Define about how you understanding Activities                                                | [L2][CO4]              | [12M] |
| 5      | a) Discuss about configuring the android SDK                                                 | [L1][CO1]              | [6M]  |
|        | b) Briefly discuss about ADT Tools                                                           | [L2][CO2]              | [6M]  |
|        |                                                                                              |                        |       |
| 6      | Discuss about fragments and Intents                                                          | [L1][CO4]              | [12M] |
| 6<br>7 | Discuss about fragments and Intents  Brief about Calling Built-In Applications using Intents | [L1][CO4]<br>[L2][CO4] | [12M] |
|        |                                                                                              |                        |       |
| 7      | Brief about Calling Built-In Applications using Intents                                      | [L2][CO4]              | [12M] |
| 7      | Briefly discuss about Linking Activities and fragments.                                      | [L2][CO4]<br>[L2][CO1] | [12M] |

Course Code: 19MC9138

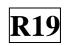

## UNIT –II UNDERSTANDING THE COMPONENTS OF A SCREEN

| 1  | Explain about understanding different components of a Screen                                                                                            | [L2][CO1]              | [12M]        |
|----|----------------------------------------------------------------------------------------------------|------------------------|--------------|
| 2  | Discuss about Views and their ViewGroups                                                                                                    | [L2][CO3]              | [12M]        |
| 3  | <ul><li>a) Discuss about anchoring views</li><li>b) Briefly about resize and repositioning</li></ul>                                                    | [L2][CO1]<br>[L1][CO4] | [6M]<br>[6M] |
| 4  | Difference between Table Layout and Frame Layout.                                                                                                    | [L2][CO1]              | [12M]        |
| 5  | Briefly about Scroll View & anchoring views                                                                                                    | [L3][CO4]              | [12M]        |
| 6  | Explain about adapting to display orientation                                                                                                    | [L2][CO1]              | [12M]        |
| 7  | <ul><li>a) How you detecting orientation changes</li><li>b) Discuss about controlling orientation of the activity</li></ul>                             | [L1][CO1]<br>[L3][CO3] | [6M]<br>[6M] |
| 8  | How you managing & changes to screen orientation                                                                                                    | [L1][CO1]              | [12M]        |
| 9  | Explain neatly about Absolute and Relative Layouts                                                                                                    | [L3][CO1]              | [12M]        |
| 10 | <ul><li>a) Discuss customizing the action items and their applications</li><li>b) Briefly discuss about adding action items to the action bar</li></ul> | [L1][CO1]<br>[L3][CO3] | [6M]<br>[6M] |

| Course Code: 19MC9138 |                                                                   | R19       |       |
|-----------------------|-------------------------------------------------------------------|-----------|-------|
| 1                     | Briefly discuss about basic views and their contents              | [L3][CO1] | [12M] |
| 2                     | Discuss about pictures and their menus views                      | [L2][CO4] | [12M] |
| 3                     | Explain about                                                     | [L4][CO3] | [12M] |
|                       | i) Progress bar ii) Toggle button iii) Image button iv) Edit Text |           |       |
| 4                     | Explain about displaying long lists and their overview            | [L1][CO3] | [12M] |
| 5                     | Discuss about Image views to display pictures                     | [L2][CO4] | [12M] |
| 6                     | Discuss about following fragment                                  | [L4][CO3] | [12M] |
|                       | i) Dialog ii) Preference iii)List iv) Specialized                 |           |       |
| 7                     | Explain about Menus and additional views                          | [L2][CO3] | [12M] |
| 8                     | Difference between basic views and picker views                   | [L1][CO1] | [12M] |
| 9                     | Discuss about specialized fragments with their summary.           | [L4][CO4] | [12M] |
| 10                    | Explain about i) Data Picker ii) Time Picker iii) DateTime Picker | [L2][CO1] | [12M] |
|                       | iv) ListView view v) Spinner View                                 |           |       |

| Course Code: 19MC9138 |                                                                                                    | <b>R19</b> |       |
|-----------------------|----------------------------------------------------------------------------------------------------|------------|-------|
| 1                     | Explain about persisting data to files                                                                                | [L2][CO4]  | [12M] |
| 2                     | How you creating and using databases                                                                                  | [L1][CO5]  | [12M] |
| 3                     | Explain about a) creating DB Adapter Helper class                                                                     | [L2][CO4]  | [6M]  |
|                       | b) choosing best storage option                                                                                       | [L4][CO3]  | [6M]  |
| 4                     | Discuss static resources and predefined query string constants                                                        | [L1][CO3]  | [12M] |
| 5                     | Briefly discuss about content providers                                                                               | [L1][CO1]  | [12M] |
| 6                     | How you creating your own content providers                                                                           | [L3][CO5]  | [12M] |
| 7                     | a) Discuss about sharing data in android                                                                              | [L3][CO2]  | [6M]  |
|                       | b) Explain about Pre-creating the database                                                                            | [L2][CO1]  | [6M[  |
| 8                     | Explain about saving data to internal and external storage                                                            | [L2][CO3]  | [12M] |
| 9                     | Discuss about saving and loading user preferences                                                                     | [L3][CO4]  | [12M] |
| 10                    | Discuss about i) Accessing preferences ii) Retrieving & Modifying preferences iii) Projections, Filtering iv) Sorting | [L2][CO2]  | [12M] |

## Course Code: 19MC9138

| KIY |
|-----|
|-----|

| 1  | Explain about creating your own services in android developing     | [L2][CO3] | [12M] |
|----|--------------------------------------------------------------------|-----------|-------|
| 2  | Explain about different kinds of messaging                         | [L3][CO1] | [12M] |
| 3  | a) Discuss about digital signing in android applications           | [L4][CO3] | [6M]  |
|    | b) About versioning your application while publishing              | [L3][CO4] | [6M]  |
| 4  | How you publishing android applications in the market              | [L1][CO1] | [12M] |
| 5  | a) Define about binding activities to services                     | [L4][CO1] | [6M]  |
|    | b) Understanding different kinds of threading                      | [L2][CO3] | [6M]  |
| 6  | Briefly discuss about deploying APK Files                          | [L3][CO1] | [12M] |
| 7  | How the communication was establishing between a service &activity | [L1][CO1] | [12M] |
| 8  | Discuss about adb.exe tool & web server                            | [L3][CO1] | [12M] |
| 9  | Briefly discuss about caveats and warnings, sending e-mail         | [L4][CO1] | [12M] |
| 10 | a) Discuss about preparing for publishing                          | [L1][CO1] | [6M]  |
|    | b) Executing asynchronous tasks on separate threads                | [L4][CO4] | [6M]  |

Prepared by: B.J.MYTHILI, Assistant Professor, MCA Department.